# **Kurzanleitung für den Gebrauch der ADDIATOR-HEXADAT**

Neu bearbeitete Kopie

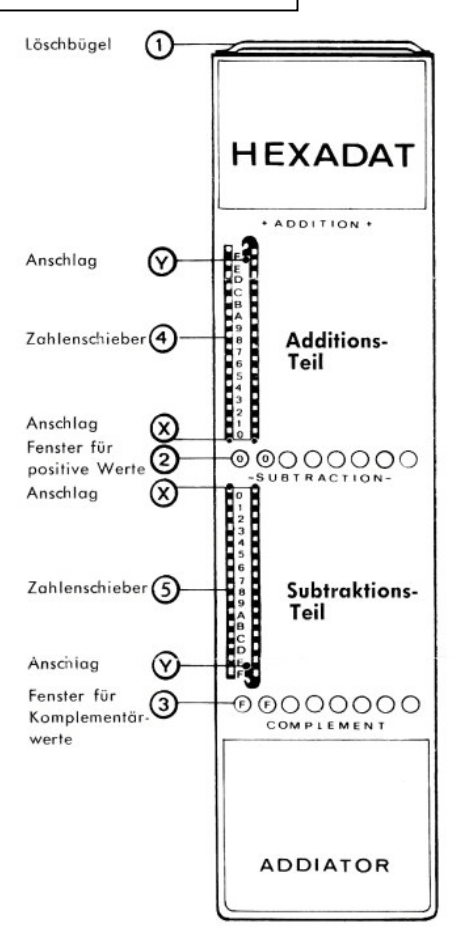

**A** Die Bewegung der Zahlenschieber (4) u. (5) geschieht **immer** nach der gleichen Regel: Weiß in Richtung Ergebnisfenster (2) bis Anschlag (X)

Rot entgegengesetzt bis Anschlag (Y) (Also Stift im Bogen herumziehen)

- **B** Erscheint ein Pfeilsignal beim Rechnen im Additionsteil, dann wird der rote Zahlenschieber von 0 nach oben gezogen bis Anschlag (Y)
- **C** Das Pfeilsignal in den unteren Fenstern (3) wird beseitigt, indem man bei Null den Schieber nach unten bis Anschlag (Y) zieht.

**D** Das Pfeilsignal ▼, das in den Mittelfenstern erscheint, wenn Komplementärwerte negativ sind, wird durch abwärtsziehen des Schiebers gelöscht.

Vor Rechenbeginn müssen:

in den runden Ergebnisfenstern (2) Nullen stehen. Wenn nicht, dann Löschbügel (1) nach oben ziehen und zurück.

Jetzt sind im Addltionsteil die Zahlenschieber in den Schlitzen (4) weiß — im Subtraktionsteil dagegen (5) rot.

### **Beispiel 1:**

00 00 00 A7 im Additionsteil einstellen — erster Schieber rechts in Loch neben 7 und nach Anschlag (X) ziehen. Dann A im zweiten Schieber von rechts ebenfalls nach Anschlag (X) ziehen.

### **Beispiel 2:**

00 00 00 A7 plus 00 00 09 AD 9 in der 3. Kolonne von rechts ist im weißen Teil, also nach (X) AD im roten Teil, also nach (Y) Ergebnis: 00 00 0A 54 Komplementärzahl in den unteren Fenstern (3) FF FF F5 AC

### **Beispiel 3:**

Zur Ermittlung negativer Werte Subtraktionsteil benutzen. 00 00 00 00 minus 00 00 0B 4C Davon die 3 Werte B4C nach unten um den Bogen herum nach Anschlag (Y) ziehen. Der Minuswert erscheint in den unteren Fenstern (3) (FFFF-B4C); die Komplementärzahl 00001↓ 4B4 in den runden Mittelfenstern (2). Entfernen des Pfeiles siehe oben Absatz D.

Wenn der Wert B4C im Additionsteil eingezogen wird, erscheint der Komplementärwert FFFFF4B4 in den unteren Fenstern.

## **ADDIATOR-WERK • 762 Wolfach/Baden**

A 30C 170